# **A very simple car game in Java**

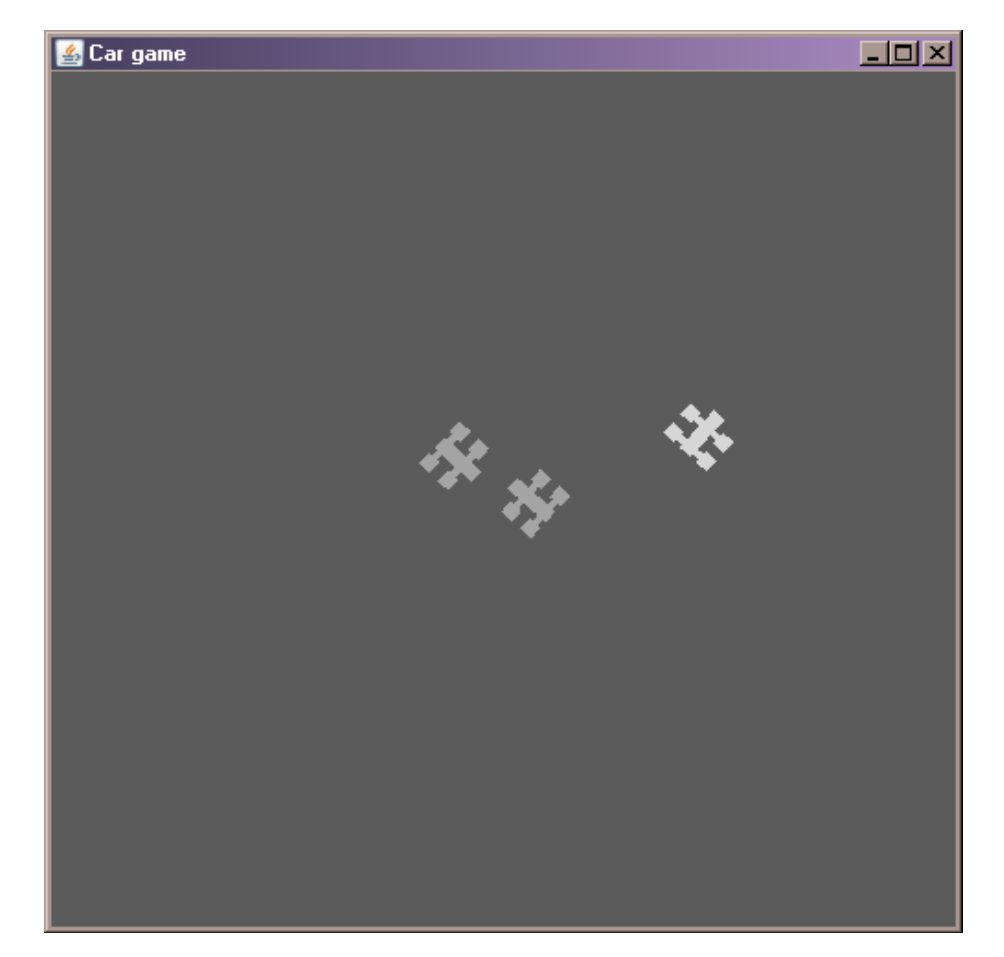

### *CarGame.java*

```
package cargame; 
import javax.swing.*; 
public class CarGame { 
   public static void main(String[] args) { 
      // Create application fram and a game surface 
     JFrame frame = new JFrame("Car game"); 
     frame.setDefaultCloseOperation(WindowConstants.EXIT_ON_CLOSE);
      GameSurface s = new GameSurface(); 
      // Create a few cars and assign behaviours to them 
     Car myCar = new Car("car.pnq");
      myCar.updatePosition(450, 450); 
      myCar.setMass(1.0f); 
     myCar.setMaxSpeed(100.0f); 
     myCar.setMaxSteering(70.0f); 
     myCar.addBehaviour(new RoamBehaviour(100, 100, 300, 300)); 
     Car myCar2 = new Car("car.png");
     myCar2.updatePosition(50, 50); 
     myCar2.setMass(1.0f); 
      myCar2.setMaxSpeed(120.0f); 
     myCar2.setMaxSteering(100.0f); 
      myCar2.addBehaviour(new PursuitBehaviour(myCar)); 
     myCar2.addBehaviour(new BounceOffWallsBehaviour(30, 30, 470, 470)); 
     Car myCar3 = new Car("playercar.pnq");
      myCar3.updatePosition(250, 250); 
      myCar3.setMass(1.0f); 
     myCar3.setMaxSpeed(120.0f); 
     myCar3.setMaxSteering(300.0f); 
      myCar3.updateVelocity(120.0f, 0.0f);
```

```
 PlayerSteeringBehaviour steering = new PlayerSteeringBehaviour(); 
 myCar3.addBehaviour(steering); 
 myCar3.addBehaviour(new BounceOffWallsBehaviour(30, 30, 470, 470)); 
 s.addKeyListener(steering); 
 // Add the cars to the game surface so that 
 // they will be drawn 
 s.getVehicles().add(myCar); 
 s.getVehicles().add(myCar2); 
 s.getVehicles().add(myCar3); 
 // Display the game surface in the frame, and 
 // make the frame visible 
 frame.setContentPane(s); 
 frame.setSize(500, 500); 
 frame.setVisible(true); 
 // Since we want to receive keyboard events, 
 // the game surface needs to have the input focus 
 s.requestFocusInWindow(); 
 // Create the animation thread and start it 
 AnimationSystem a = new AnimationSystem(s); 
Thread t = new Thread(a); t.start();
```
 } }

### *Vehicle.java*

```
package cargame; 
import java.awt.*; 
import java.awt.geom.*; 
import java.util.*; 
public abstract class Vehicle { 
   // Member variables 
   protected Point2D.Float position = new Point2D.Float(); 
   protected Point2D.Float orientation = new Point2D.Float(); 
   protected Point2D.Float side = new Point2D.Float(); 
   protected Point2D.Float velocity = new Point2D.Float(); 
   protected Point2D.Float steering = new Point2D.Float(); 
   protected float mass; 
   protected float maxSpeed; 
   protected float maxSteering; 
   // List of behaviours 
  protected ArrayList behaviours = new ArrayList(10);
   // Getters and setters 
   public Point2D.Float getPosition() { return position; } 
  public void updatePosition(Point2D.Float p) { position.x = p.x; position.y = p.y; }
  public void updatePosition(float x, float y) { position.x = x; position.y = y; }
   public Point2D.Float getOrientation() { return orientation; } 
  public void updateOrientation(Point2D.Float o) { orientation.x = o.x; orientation.y = o.y; }
  public void updateOrientation(float x, float y) { orientation.x = x; orientation.y = y; }
   public Point2D.Float getSideVector() { return side; }
```

```
 public Point2D.Float getVelocity() { return velocity; } 
public void updateVelocity(Point2D.Float v) { velocity.x = v.x; velocity.y = v.y; }
public void updateVelocity(float x, float y) { velocity.x = x; velocity.y = y; }
 public Point2D.Float getSteering() { return steering; } 
public void updateSteering(Point2D.Float s) { steering.x = s.x; steering.y = s.y; }
public void updateSteering(float x, float y) { steering.x = x; steering.y = y; }
 public float getMass() { return mass; } 
public void setMass(float m) { mass = m; }
public void setMaxSpeed(float m) { maxSpeed = m; }
 public float getMaxSpeed() { return maxSpeed; } 
public void setMaxSteering(float f) { maxSteering = f; }
 public float getMaxSteering() { return maxSteering; } 
 public void addBehaviour(Behaviour b) { 
   behaviours.add(b); 
 } 
 // A few utility methods for working with vectors 
 static float length(Point2D.Float v) { 
  return (float)Math.sqrt((v.x * v.x) + (v.y * v.y));
 } 
 static public void scale(Point2D.Float v, float newLength) { 
  float l = length(v);
  v.x * = newLength / 1;
```
 $v.y * = newLength / 1;$ 

```
 // Update this vehicle 
 public void update(float dt) { 
  for (int i = 0; i < behaviours.size(); i++) {
      ((Behaviour)behaviours.get(i)).update(this, dt); 
   } 
   // Truncate the length of the desired steering force vector 
   Point2D.Float force = new Point2D.Float(steering.x, steering.y); 
  float l = length(force); if (l > maxSteering) { 
    force.x *= maxSteering / l;
    force.y *= maxSteering / l;
   } 
   // Newton's second law: steering force = mass * accelerataion 
   Point2D.Float acc = new Point2D.Float(force.x / mass, force.y / mass); 
   // Update velocity vector using Euler's method 
   // and truncate its length to the maximum allowed 
  velocity.x \leftarrow dt * acc.xi;
  velocity.y \neq 0t * acc.y;
   l = length(velocity); 
  if (1 > maxSpeed) {
    velocity.x * = maxSpeed / 1;
    velocity.y * = maxSpeed / 1;
   } 
   // Update position using Euler's method 
   position.x += dt * velocity.x; 
   position.y += dt * velocity.y;
```

```
 // Set orientation to equal the velocity vector 
   // and set the side vector accordingly 
  l = length(velocity);
  if (1 > 0.0f) {
    orientation.x = velocity.x / 1;
     orientation.y = velocity.y / l; 
     side.x = -orientation.y; 
     side.y = orientation.x; 
  } 
 }
```
// Abstract methods for drawing and intersection testing

```
 public abstract void draw(Graphics2D g2);
```

```
 public abstract boolean intersects(Vehicle v);
```
### *Car.java*

```
package cargame; 
import java.awt.*; 
import java.awt.geom.*; 
import java.awt.image.*; 
import javax.swing.*; 
public class Car extends Vehicle implements ImageObserver { 
   protected Image img; 
   protected float w2; 
   protected float h2; 
   public Car(String imageFileName) { 
      ImageIcon iic = new ImageIcon(imageFileName); 
     img = Transparency.makeColorTransparent(iic.getImage(), Color.black); 
   } 
   public void draw(Graphics2D g2) { 
    AffineTransform saveXform = q2. qetTransform();
      g2.translate(position.x, position.y); 
      g2.rotate(Math.atan2(orientation.y, orientation.x)); 
      g2.drawImage(img, 
                  AffineTransform.getTranslateInstance(-img.getWidth(this) / 2.0, -img.getHeight(this) / 2.0),
                    this); 
      g2.setTransform(saveXform); 
      /* 
      g2.setPaint(Color.yellow); 
      g2.drawLine((int)Math.floor(position.x), (int)Math.floor(position.y), 
          (int)Math.floor(position.x + 50.0f * side.x), (int)Math.floor(position.y + 50.0f * side.y));
      g2.setPaint(Color.blue);
```

```
 g2.drawLine((int)Math.floor(position.x), (int)Math.floor(position.y), 
         (int) Math.floor(position.x + velocity.x), (int) Math.floor(position.y + velocity.y)); g2.setPaint(Color.white); 
     g2.drawLine((int)Math.floor(position.x), (int)Math.floor(position.y), 
         (int)Math.floor(position.x + steering.x), (int)Math.floor(position.y + steering.y));
     */ 
   } 
  public boolean imageUpdate(Image img, int infoflags, int x, int y, int width, int height) { 
     return true;  } 
  public boolean intersects(Vehicle v) { 
     if (v instanceof Car) { 
      Car c = (Car)v;
       Point2D.Float d = new Point2D.Float(position.x - c.position.x, position.y - c.position.y); 
      if (length(d) < 25.0f) \{ // Should probably compute the radius from the images instead...
 return true; 
       } 
     } 
     return false;  }
```
# *GameSurface.java*

```
package cargame; 
import java.util.*; 
import java.awt.*; 
import java.awt.event.*; 
import javax.swing.*; 
public class GameSurface extends JComponent implements MouseListener { 
   protected ArrayList vehicles; 
   public GameSurface() { 
     vehicles = new ArrayList(10); addMouseListener(this); // For requesting input focus 
   } 
   public void paint(Graphics g) { 
     Graphics2D g2 = (Graphics2D) g; 
     Dimension d = qetsize();
      g2.setPaint(new Color(91, 91, 91)); 
      g2.fillRect(0, 0, d.width, d.height); 
     for (int i = 0; i < vehicles.size(); i++) {
       Vehicle v = (Vehicle)vehicles.get(i);
       v.draw(q2); } 
   } 
   ArrayList getVehicles() { 
      return vehicles;  }
```

```
 public void mouseClicked(MouseEvent e) { 
     // Custom components need to request the 
     // input focus when they are clicked, 
     // otherwise they won't receive keyboard events 
     requestFocusInWindow(); 
 } 
  public void mouseMoved(MouseEvent e) {} 
  public void mouseExited(MouseEvent e) {} 
  public void mouseReleased(MouseEvent e) {} 
  public void mouseEntered(MouseEvent e) {} 
 public void mousePressed(MouseEvent e) \{ \} public void mouseDragged(MouseEvent e) {}
```
#### *AnimationSystem.java*

```
package cargame; 
import java.util.*; 
public class AnimationSystem implements Runnable { 
   protected GameSurface game; 
   public AnimationSystem(GameSurface gameSurface) { 
     game = gameSurface; 
 } 
   public void run() { 
    long time = System.currentTimeMillis();
    for (i; i) {
        ArrayList vehicles = game.getVehicles(); 
        // Update position, velocity etc. of vehicles 
       long t = System.currentTimeMillis();
       long dt = t - time;
       float secs = (float)dt / 1000.0f; // Convert to seconds
       for (int i = 0; i < vehicles.size(); i++) {
         Vehicle v = (Vehicle)vehicles.get(i); v.update(secs); 
        } 
        // Check for collisions 
       for (int i = 0; i < vehicles.size(); i++) {
         for (int j = i + 1; j < vehicles.size(); j++) {
            Vehicle vi = (Vehicle) vehicles.get(i);
            Vehicle vj = (Vehicle)vehicles.get(j);
             if (vi.intersects(vj)) {
```

```
 // Collision detected! 
               // For now, simply reset the positions of the vehicles 
               vi.updatePosition(50, 50); 
               vj.updatePosition(450, 450); 
            } 
         } 
       } 
        time = System.currentTimeMillis(); 
        game.repaint(); 
       // Sleep for a short amount of time to allow the system to catch up. 
       // This improves framerate substantially and avoids hiccups 
       try { 
          Thread.sleep(20); 
       } catch (InterruptedException e) { 
 } 
    }
```
 } }

# *Behaviour.java*

package cargame;

```
public abstract interface Behaviour { 
  public abstract void update(Vehicle v, float dt);
}
```
# *PursuitBehaviour.java*

```
package cargame; 
import java.awt.geom.Point2D; 
public class PursuitBehaviour implements Behaviour { 
   protected Vehicle target; 
   PursuitBehaviour(Vehicle v) { 
     target = vi } 
   public void update(Vehicle v, float dt) { 
      // Steer vehicle towards target 
     Point2D.Float p = v.getPosition();
     Point2D.Float tp = target.getPosition(); 
     Point2D.Float desired_velocity = new Point2D.Float(tp.x - p.x , tp.y - p.y); 
     Vehicle.scale(desired_velocity, v.getMaxSpeed()); 
      v.updateSteering(desired_velocity.x, desired_velocity.y); 
   }
```
### *RoamBehaviour.java*

```
package cargame; 
import java.awt.geom.Point2D; 
public class RoamBehaviour implements Behaviour { 
   protected long lastTargetUpdate; 
   protected Point2D.Float target = new Point2D.Float(); 
   protected float width; 
   protected float height; 
   protected float x; 
   protected float y; 
   public RoamBehaviour(float x, float y, float width, float height) { 
     this.x = x;
    this.y = y;
     this.width = width; this.height = height;
   } 
   public void update(Vehicle v, float dt) { 
     // Update target if necessary 
    long time = System.currentTimeMillis();
     if (time - lastTargetUpdate > 5000) { 
       target.x = x + (float)Math.random() * width;target.y = y + (float)Math.random() * height; lastTargetUpdate = time; 
      } 
     // Steer vehicle towards target 
    Point2D.Float p = v.getPosition();
     Point2D.Float desired_velocity = new Point2D.Float(target.x - p.x , target.y - p.y);
```
 Vehicle.scale(desired\_velocity, v.getMaxSpeed()); v.updateSteering(desired\_velocity.x, desired\_velocity.y);

 } }

# *BounceOffWallsBehaviour.java*

```
package cargame; 
import java.awt.geom.Point2D; 
public class BounceOffWallsBehaviour implements Behaviour { 
   protected float x1; 
   protected float y1; 
   protected float x2; 
   protected float y2; 
   public BounceOffWallsBehaviour(float x1, float y1, float x2, float y2) { 
    this.x1 = x1;
    this.y1 = y1;
this.x2 = x2;
    this.y2 = y2;
   } 
   public void update(Vehicle v, float dt) { 
    Point2D.Float p = v.getPosition();
     Point2D.Float vel = v.getVelocity(); 
    if (p.x < x1) {
       p.x = x1;vel.x = -vel.x;
 } 
    if (p.x > x2) {
       p.x = x2;vel.x = -vel.x;
 } 
    if (p.y < y1) {
      p.y = y1;
       vel.y = -vel.y } 
    if (p.y > y2) {
```
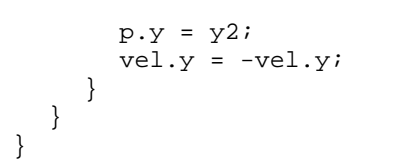

### *PlayerSteeringBehaviour.java*

```
package cargame; 
import java.awt.event.*; 
import java.awt.geom.Point2D; 
public class PlayerSteeringBehaviour implements Behaviour, KeyListener { 
   protected boolean steering = false; 
   protected float direction = 1.0f; 
   public void keyPressed(KeyEvent e) { 
    if (e.getKeyCode() == 37) { // Cursor left
        steering = true; 
       direction = -1.0f;
 } 
    if (e.getKeyCode() == 39) { // Cursor right
        steering = true; 
       direction = 1.0f;
     } 
   } 
   public void keyReleased(KeyEvent e) { 
     steering = false; 
 } 
   public void keyTyped(KeyEvent e) { 
 } 
   public void update(Vehicle v, float dt) { 
     if (steering) { 
        Point2D.Float side = v.getSideVector(); 
       Point2D.Float desired velocity = new Point2D.Float(side.x * direction, side.y * direction);
        Vehicle.scale(desired_velocity, v.getMaxSteering()); 
        v.updateSteering(desired_velocity.x, desired_velocity.y);
```
 } else { v.updateSteering(v.getVelocity()); }  $\begin{matrix} \cdot & \cdot \\ \cdot & \cdot \end{matrix}$ 

# *Transparency.java*

```
package cargame; 
import java.awt.*; 
import java.awt.image.*; 
public class Transparency { 
   public static Image makeColorTransparent(Image im, final Color color) { 
     ImageFilter filter = new RGBImageFilter() { 
        public int markerRGB = color.getRGB() | 0xFF000000; 
        public final int filterRGB(int x, int y, int rgb) { 
         if ( ( rgb | 0xFF000000 ) == markerRGB ) {
             return 0x00FFFFFF & rgb; 
           } else { 
             return rgb; 
 } 
        } 
     }; 
     ImageProducer ip = new FilteredImageSource(im.getSource(), filter); 
     return Toolkit.getDefaultToolkit().createImage(ip); 
   } 
}
```